## **HC HOMAG**

# woodWOP8 CNC programming

New Functions. Infinite possibilities. Software from HOMAG.

**YOUR SOLUTION** 

www.homag.com

The woodWOP success story began exactly 30 years ago. The basic principle of woodWOP has not changed to this day. In the latest version woodWOP 8, HOMAG offers users a large number of new functions and endless possibilities.

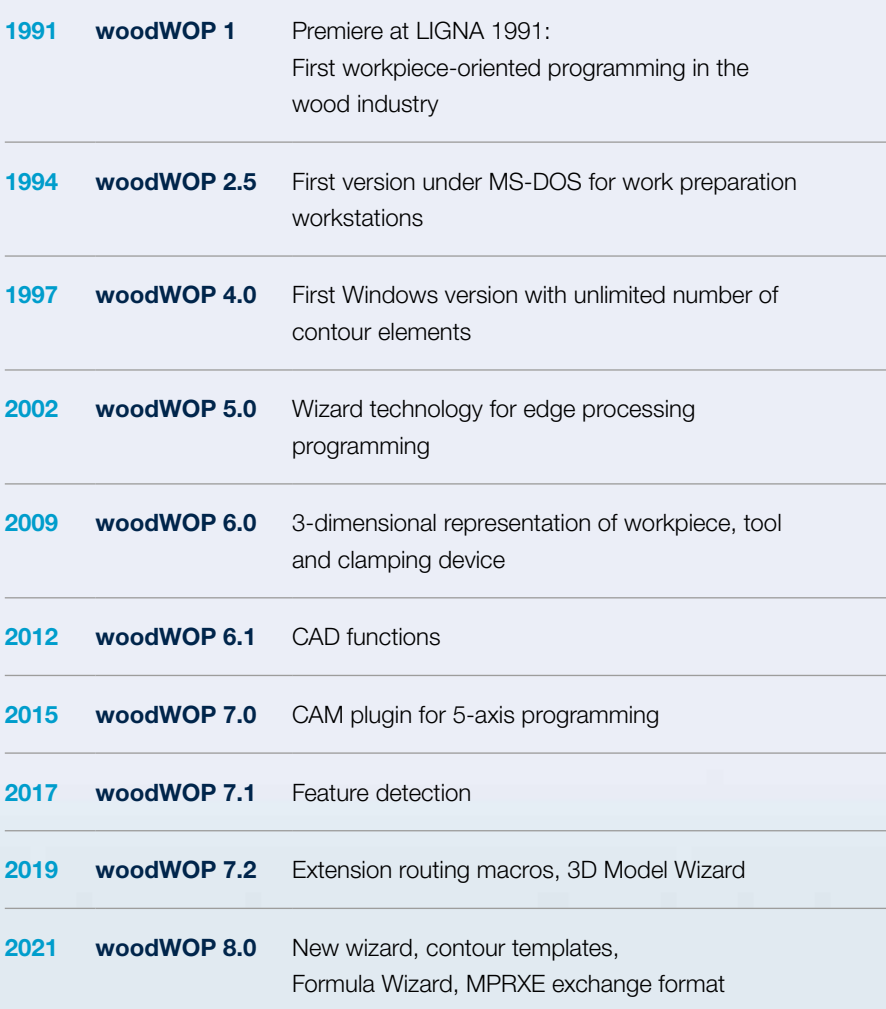

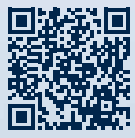

Free download of woodWOP components

#### HOMAG.COM FORUM.HOMAG.COM

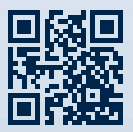

The world' s largest forum on the subject of woodWOP

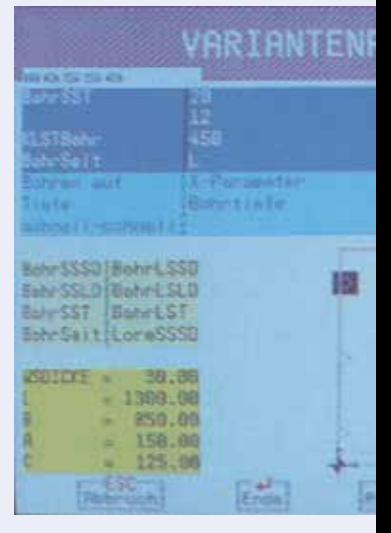

1991 woodWOP 1.0

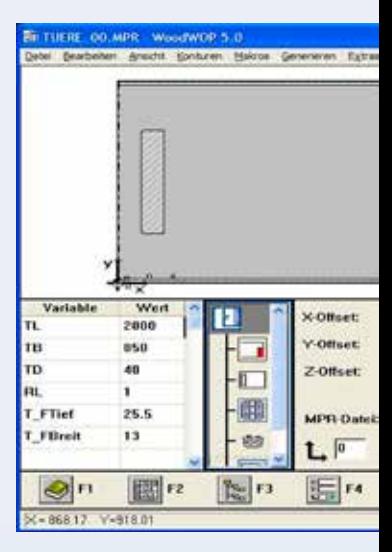

2002 woodWOP 5.0

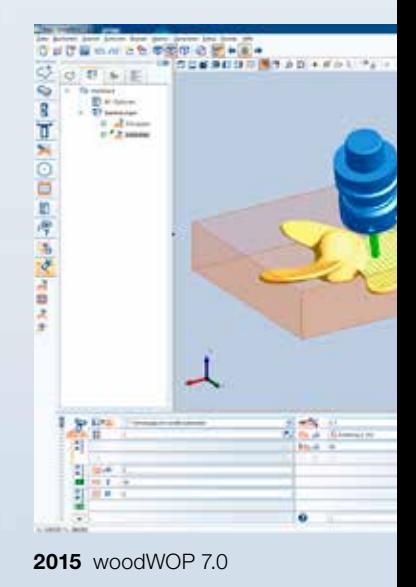

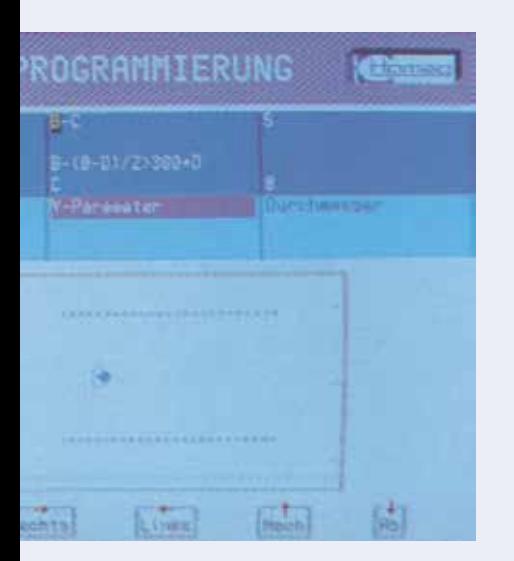

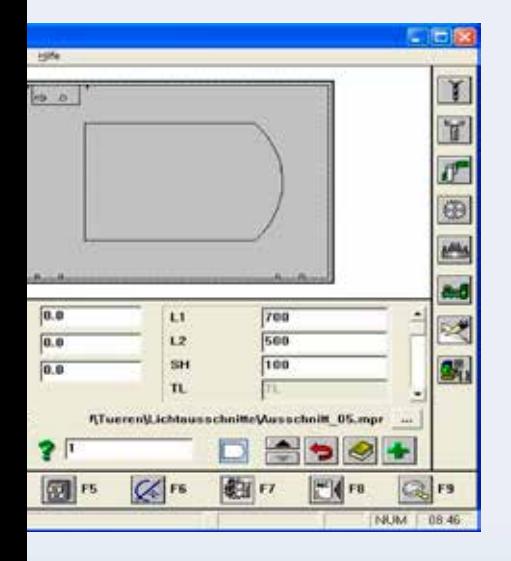

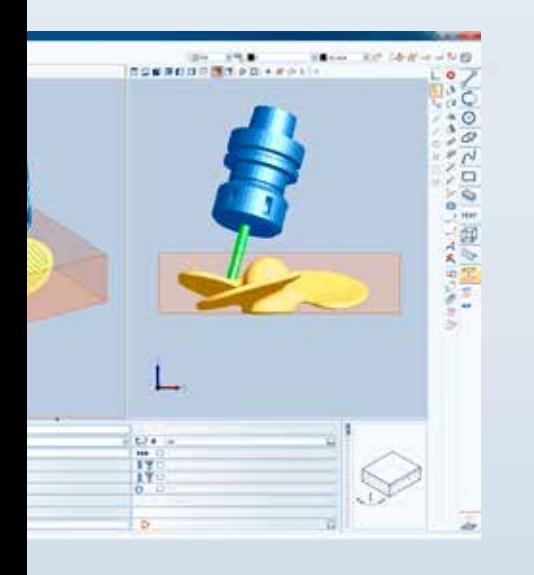

## woodWOP – the CNC programming system from HOMAG

woodWOP is the CNC programming system from HOMAG. The centerpiece of the innovative user interface is the large graphic area in which the workpiece is displayed three-dimensionally. Routing, drilling or saw cuts are programmed quickly and easily by entering the processing parameters and displayed realistically in the graphic. This guarantees maximum programming reliability and constant control during program creation.

#### YOUR SOLUTION

#### MORE ON HOMAG.COM

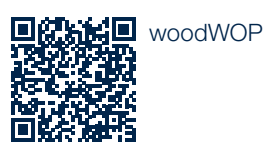

#### CONTENT

- 04 Formula assistant
- 05 Mass changes | 3D visualization of units
- 06 woodWOP templates
- **07** Variable table | Navigation cube
- **08** CAD and CAM plugin
- 09 Wizard
- 10 Technology database "TechEdit" | Nesting plugin
- 11 Import formats

## Enhancements in operation and in the WOP area

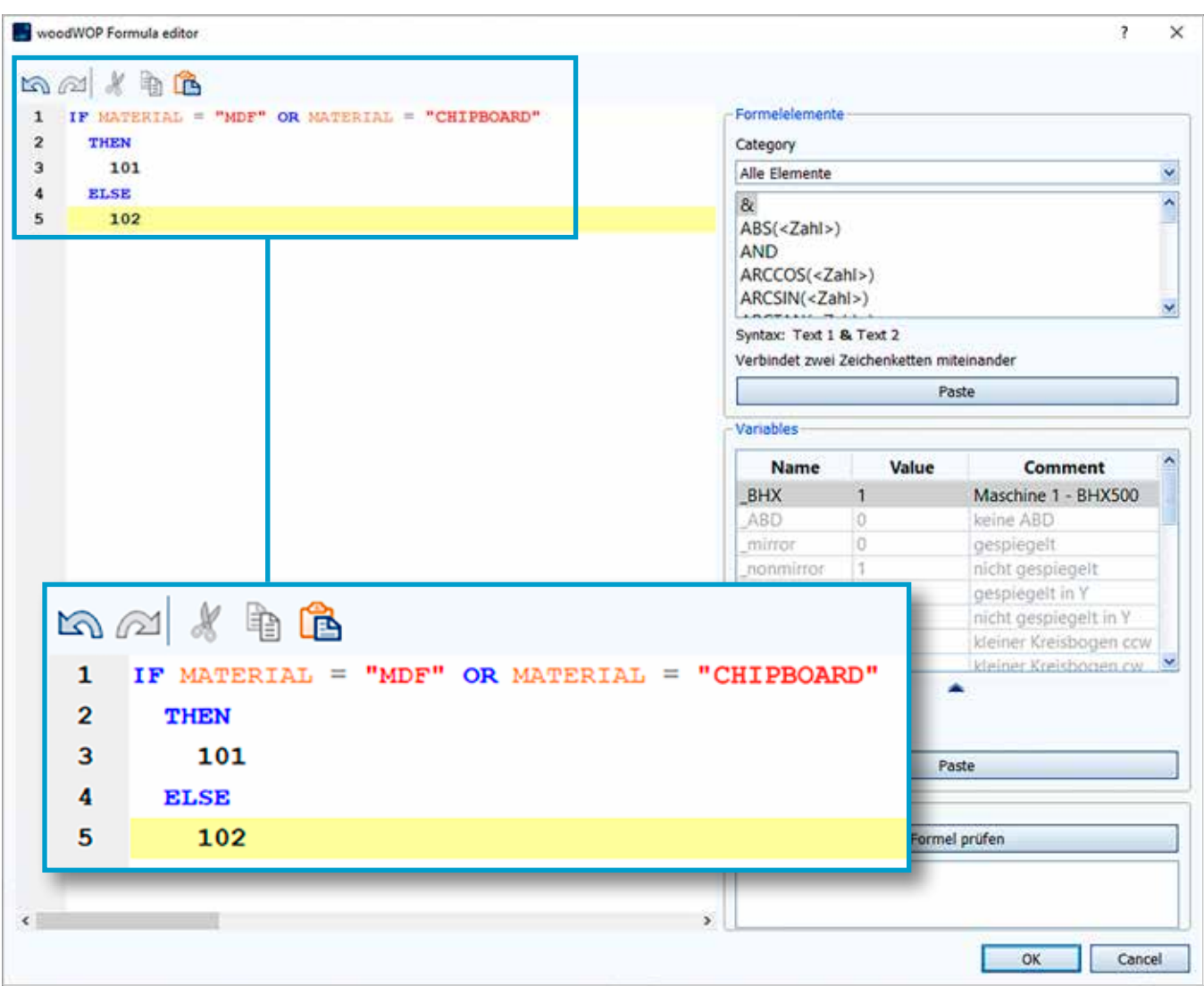

#### Formula assistant

The new formula assistant makes the creation of formulas extremely simple. The user has everything in view in the multi-line formula field. Building blocks such as mathematical functions, variables and conditions are at the user's fingertips for assembling their formulas. The formula components are highlighted in color. This makes even complex formulas easy to understand. Not only the formula result, but also partial results can be calculated.

- · Convenient operation due to modular principle
- · Support for complex formulas

#### Mass changes of parameter values

With the transfer of parameter values, mass changes to macros can be made quickly and easily with just a few clicks.

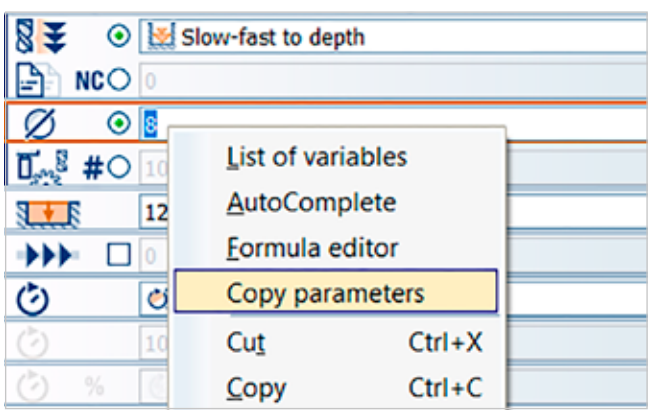

#### The way it works:

- · Making changes in a macro
- · Transfer of one or all parameters to the parameter clipboard
- · Selection of all other macros to be changed
- · Insertion of one or all parameter values

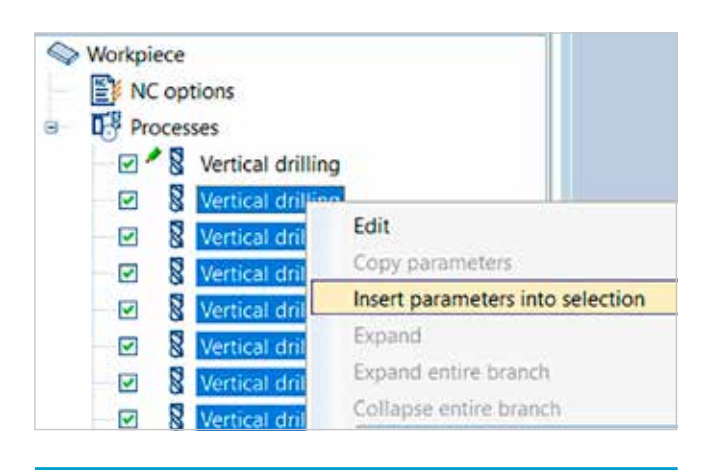

#### ADVANTAGES:

- · Time saving when creating or modifying programs
- · Convenient and fast correction, e.g. of incorrect or incomplete values from CAD data transfer

#### 3D visualization of units

Display of the 3D unit model directly in woodWOP

- · Better recognition of the programmed processing
- · Ensuring error-free programming

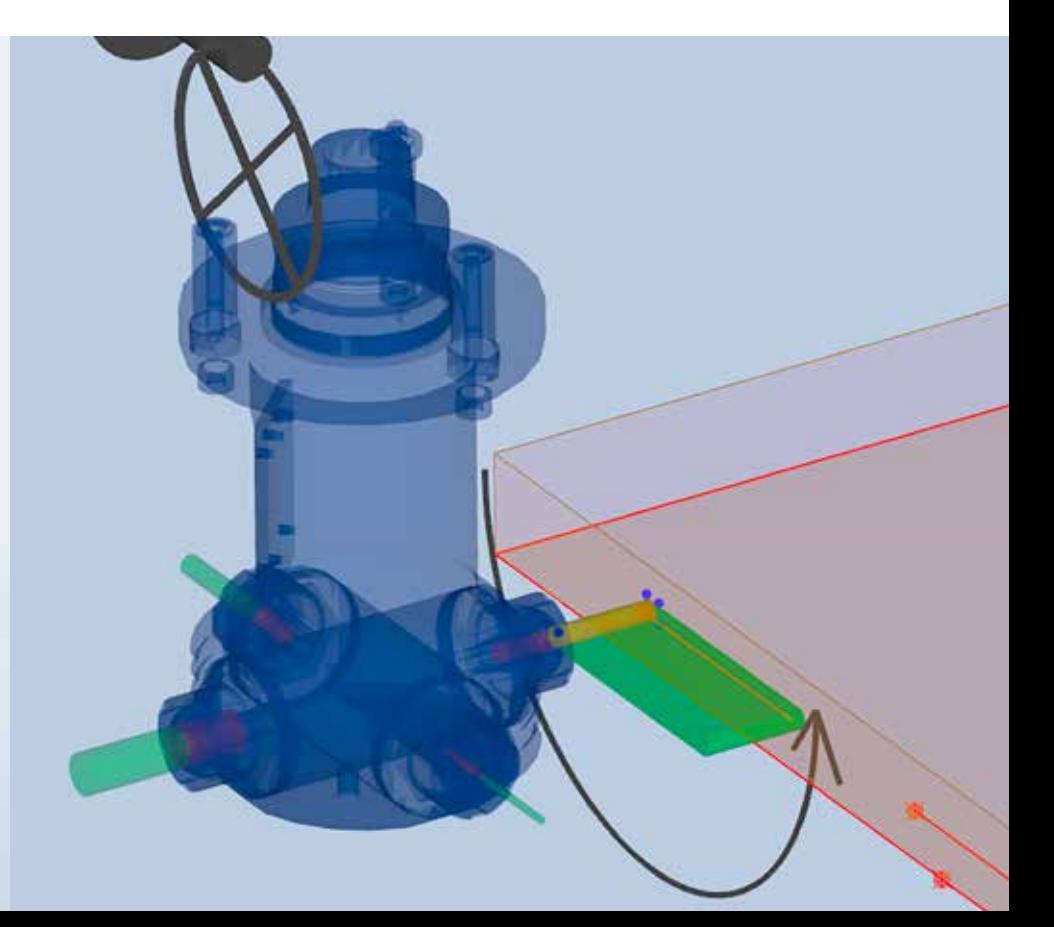

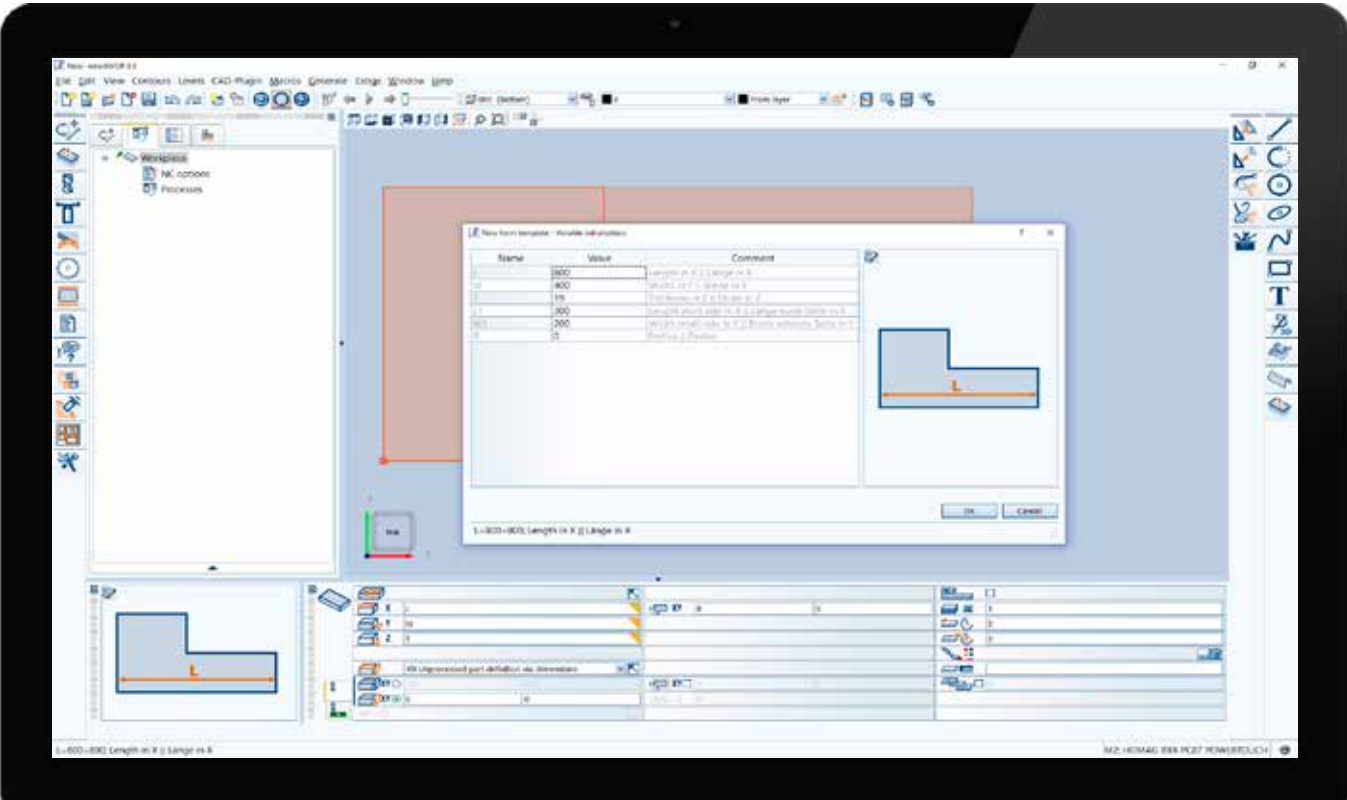

#### woodWOP templates with basic outlines

The woodWOP templates with basic outlines make programming new workpieces a lot easier. After selecting the basic form,

order-related variable values can be filled in and processing operations can be stored. The templates can also already contain processing operations such as formatting. The template library can be extended by the user with their own templates.

- · Programming of new workpieces without contour train programming
- · Time saving for standard forms

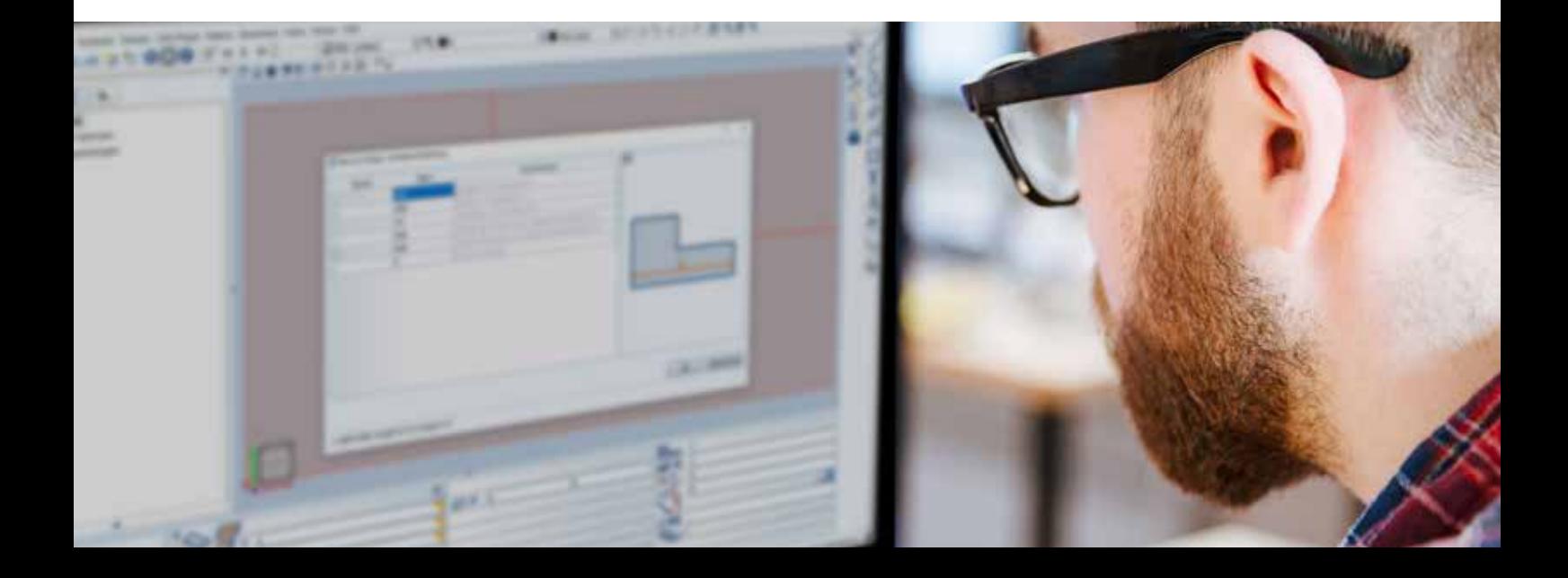

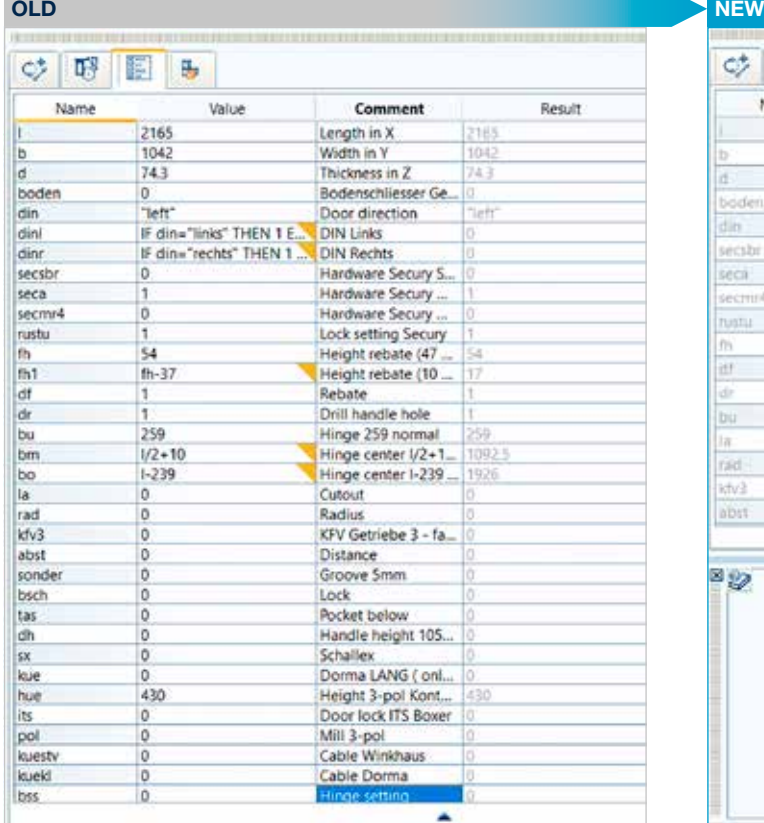

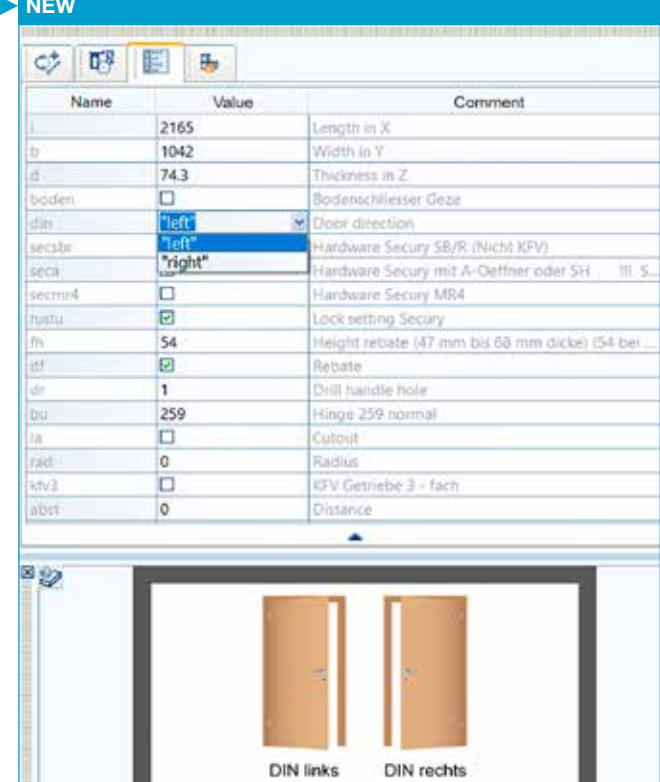

#### The variable table is extended by some new possibilities:

- New attributes "Hide" (hide row) and "Boolean" (checkbox)
- · Predefine selection list
- · Define minimum and maximum value
- · Define auxiliary graphics
- · Two views: List view and form view

### ADVANTAGES:

- · Easier operation due to clear variable table
- · Simpler component programming

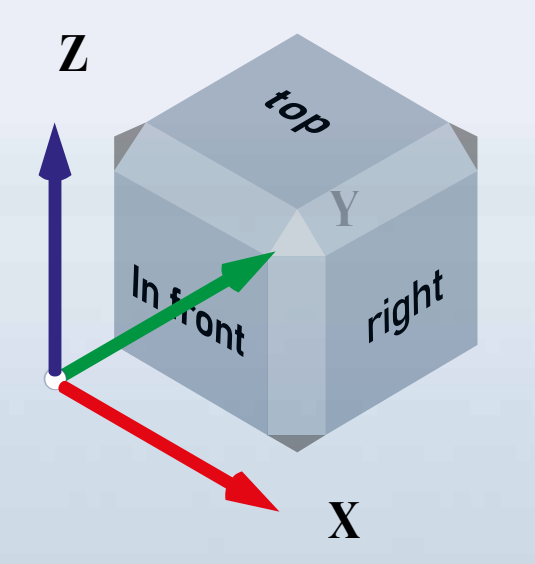

#### Navigation cube (ViewCube)

- · Fast rotation of the workpiece
- · Easy orientation for 3D display of workpieces

## Enhancements in CAD and CAM plugin

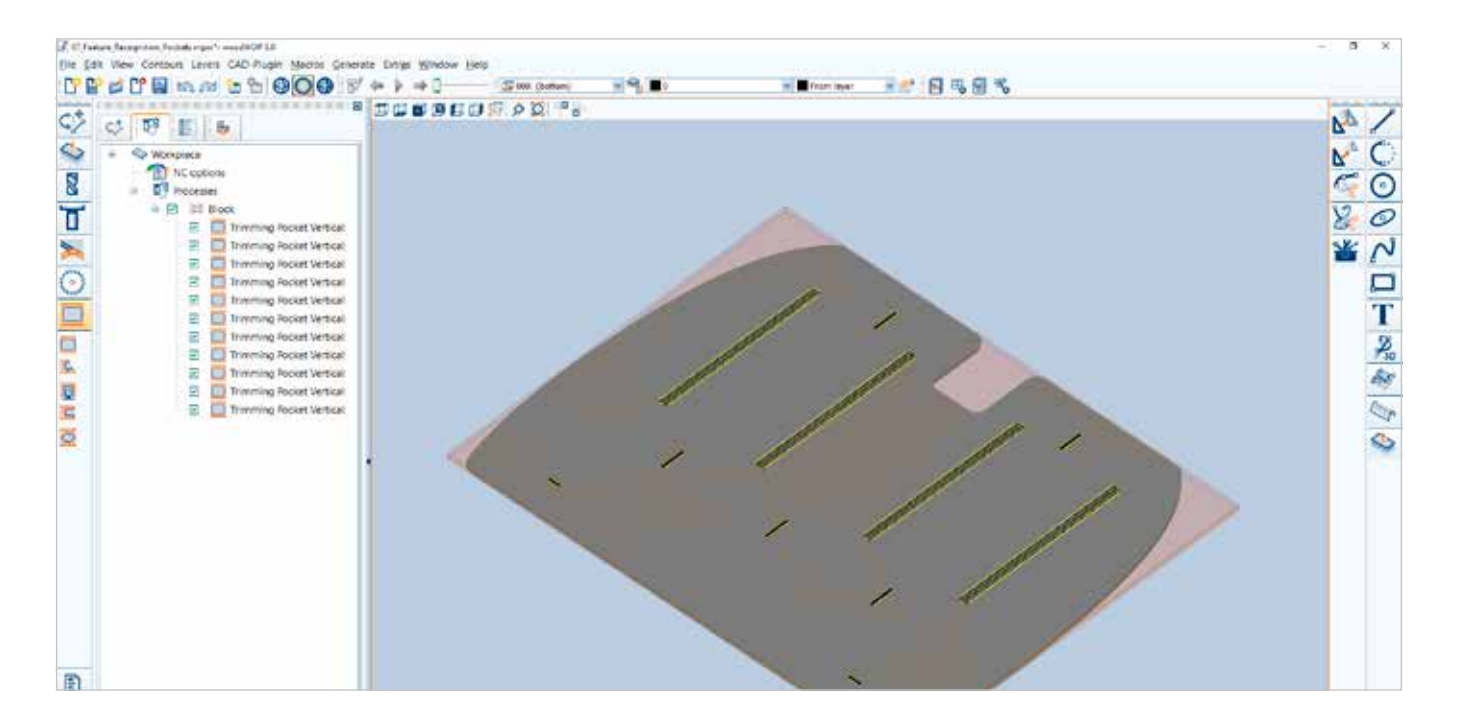

#### Feature detection

As of woodWOP 8, feature detection also detects grooves and rectangular pockets. After analyzing the 3D model, the appropriate processing macro is generated automatically. The user can define the templates himself in the conversion profile.

#### ADVANTAGES:

- · Faster conversion from CAD import to the processing program
- · Avoid double data entry

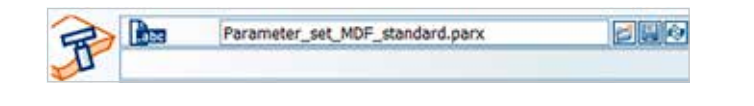

#### Parameter sets for CAM plugin macros

Proven values for tool, feed, routing strategy, etc. can now be saved in parameter sets. For new programs with similar application these parameter sets can be reloaded.

- · Faster programming of new workpieces, fewer tests
- · Easy reuse of proven settings

## Programming edge banding with woodWOP

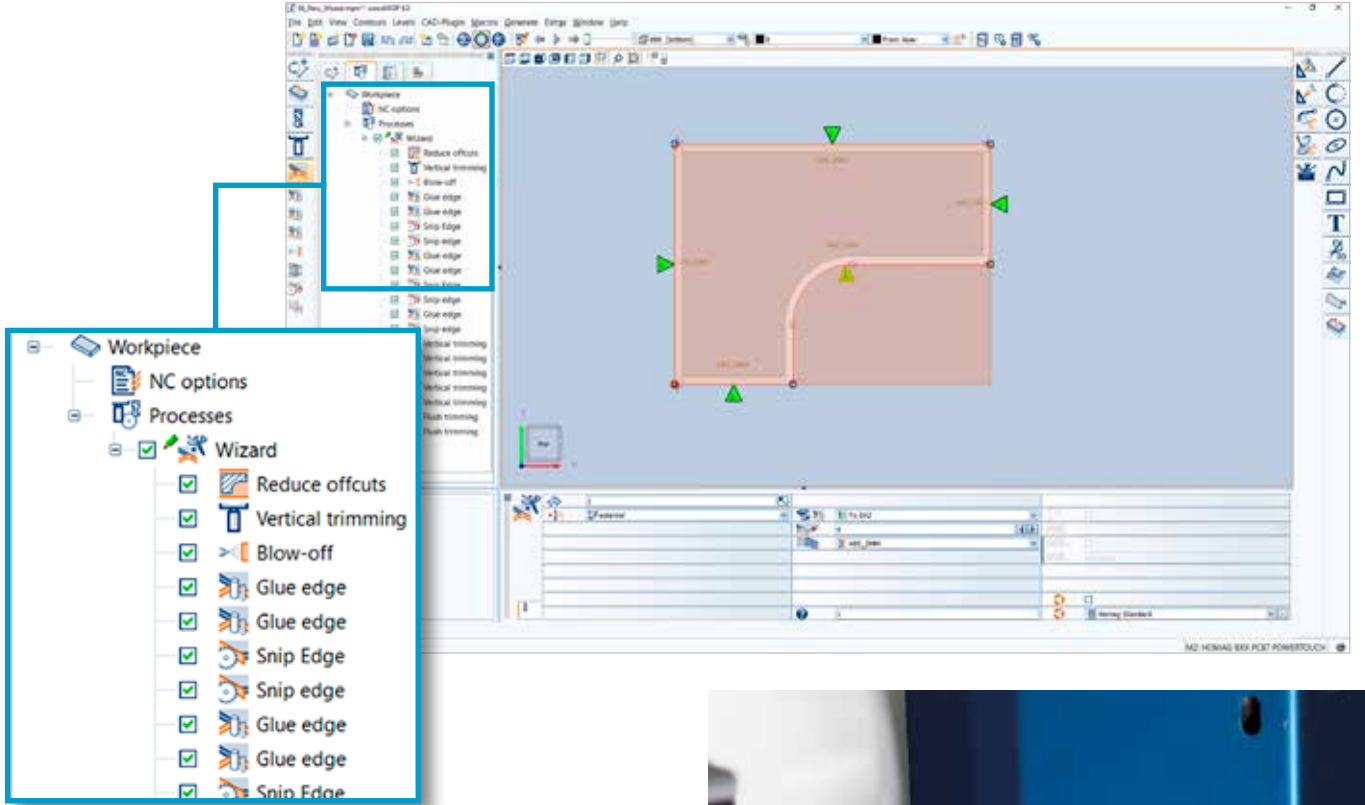

#### Wizard

The new wizard for programming edge banding is fully integrated into woodWOP. Instead of a separate application, the Wizard macro is now opened. The edgebanding type, sequence and other important parameters are defined directly on the workpiece. The generation run is started with a mouse click and the individual processing macros are automatically inserted in the macro list. The generation run can also be started automatically when the workpiece is loaded on the machine.

- · Faster creation of programs for machines with edge banding
- · Wizard macro controllable from external CAD/CAM solutions

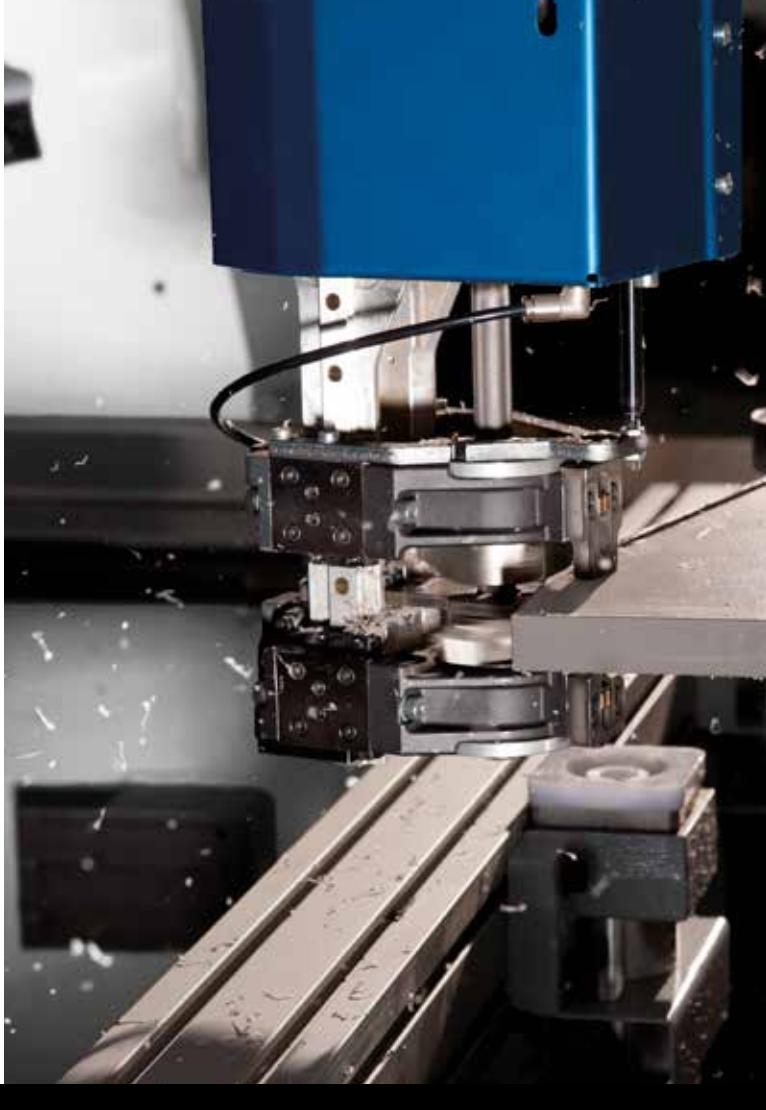

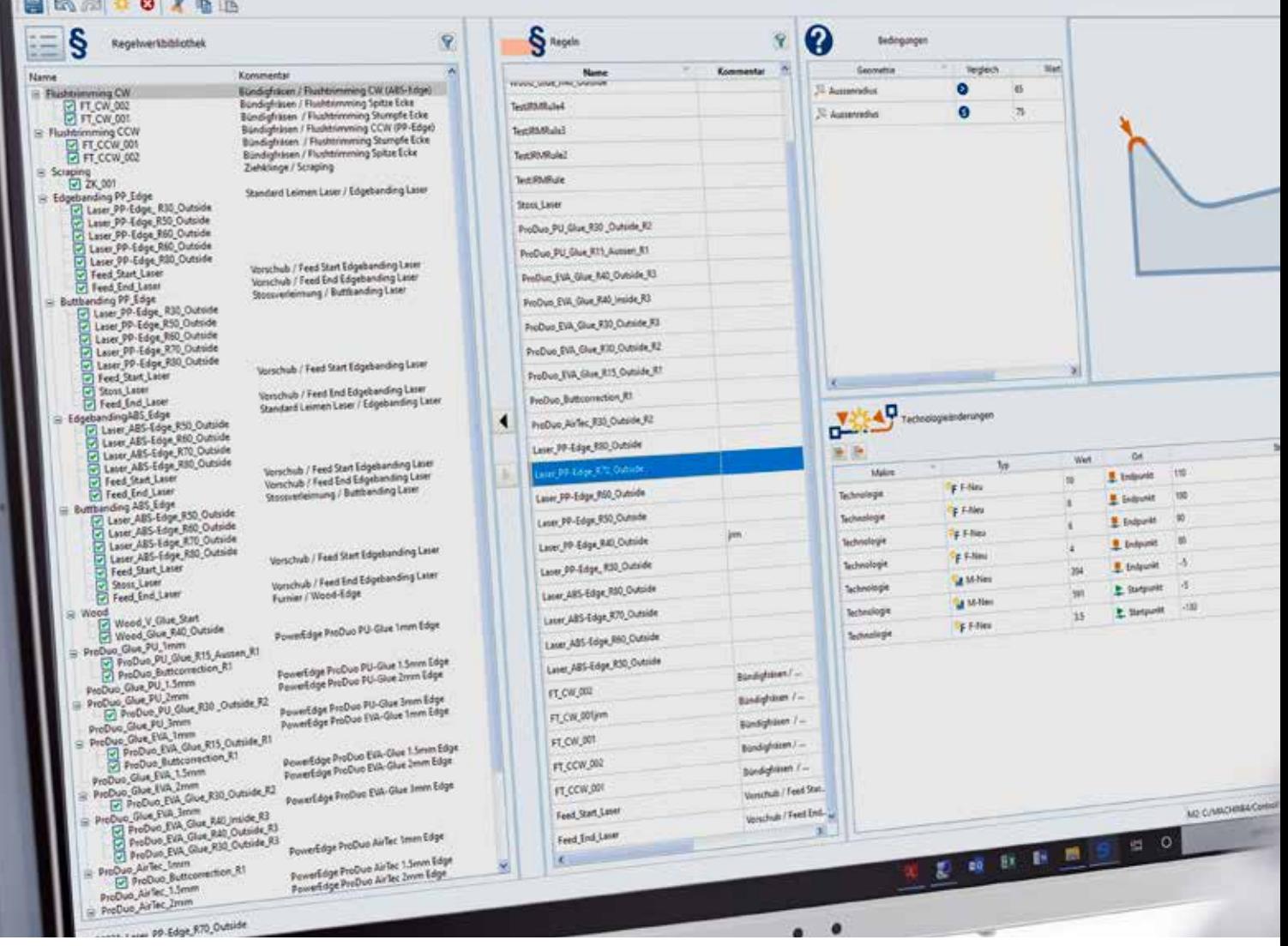

#### Technology database "TechEdit

10

**Lenin** 

As a knowledge database for technology changes, e.g. for edge banding on the CNC machine, the new technology database "TechEdit" offers an intuitive solution. The user has all settings at a glance in the new user interface. The technology database makes it possible to "store" process engineering know-how for later use on the basis of rules and conditions.

#### ADVANTAGES:

- · Easy reuse of proven settings
- · Central point for collecting process engineering knowhow

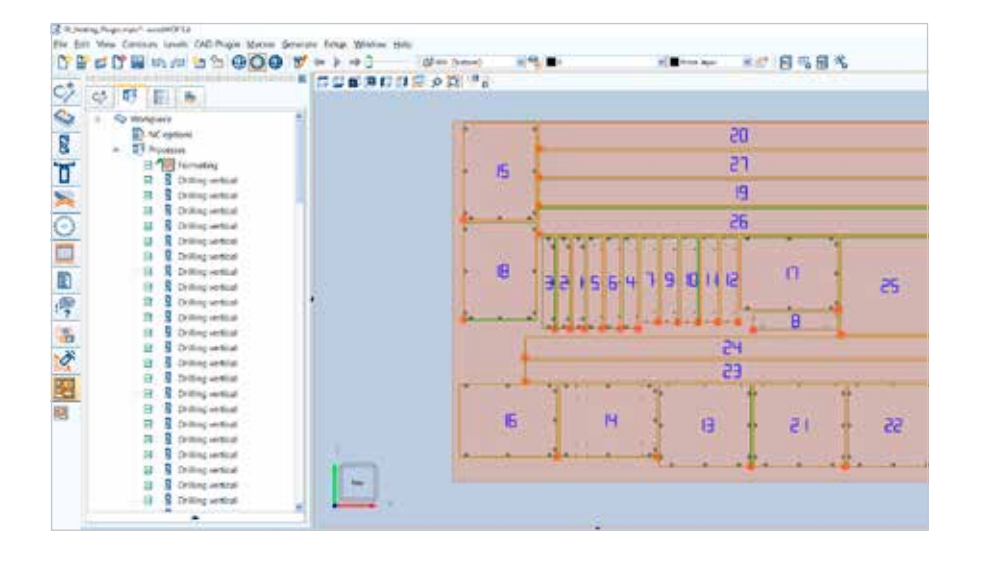

#### Nesting plugin

The Nesting plugin provides a new format macro for formatting multiple parts in the nest.

After the contour analysis, the nesting plugin automatically generates the routing paths. Depending on the requirements, the workpieces are routed out individually or processed in the so-called staydown or commonline processes. The nesting plugin can be controlled by optimization software such as intelliDivide Nesting.

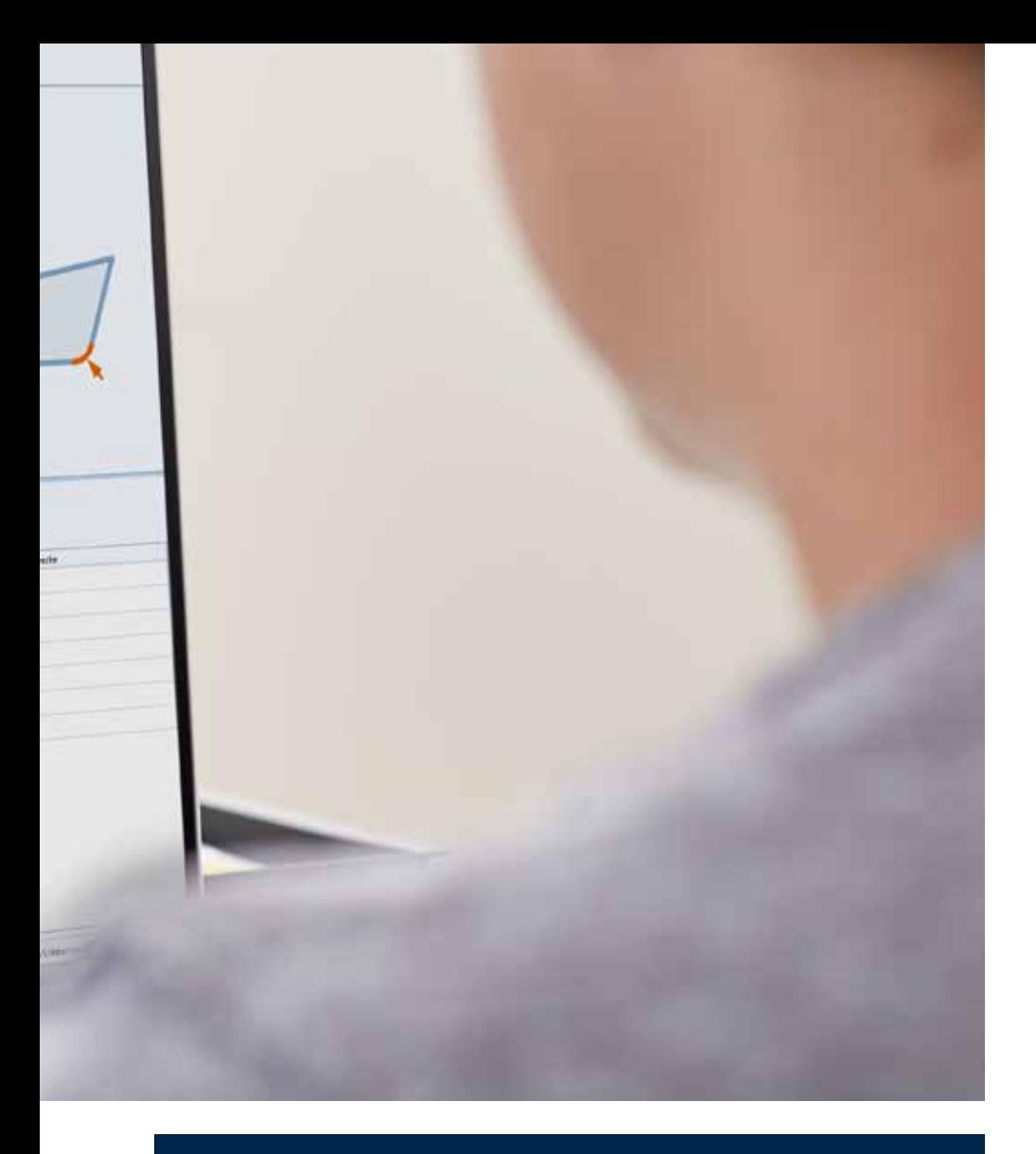

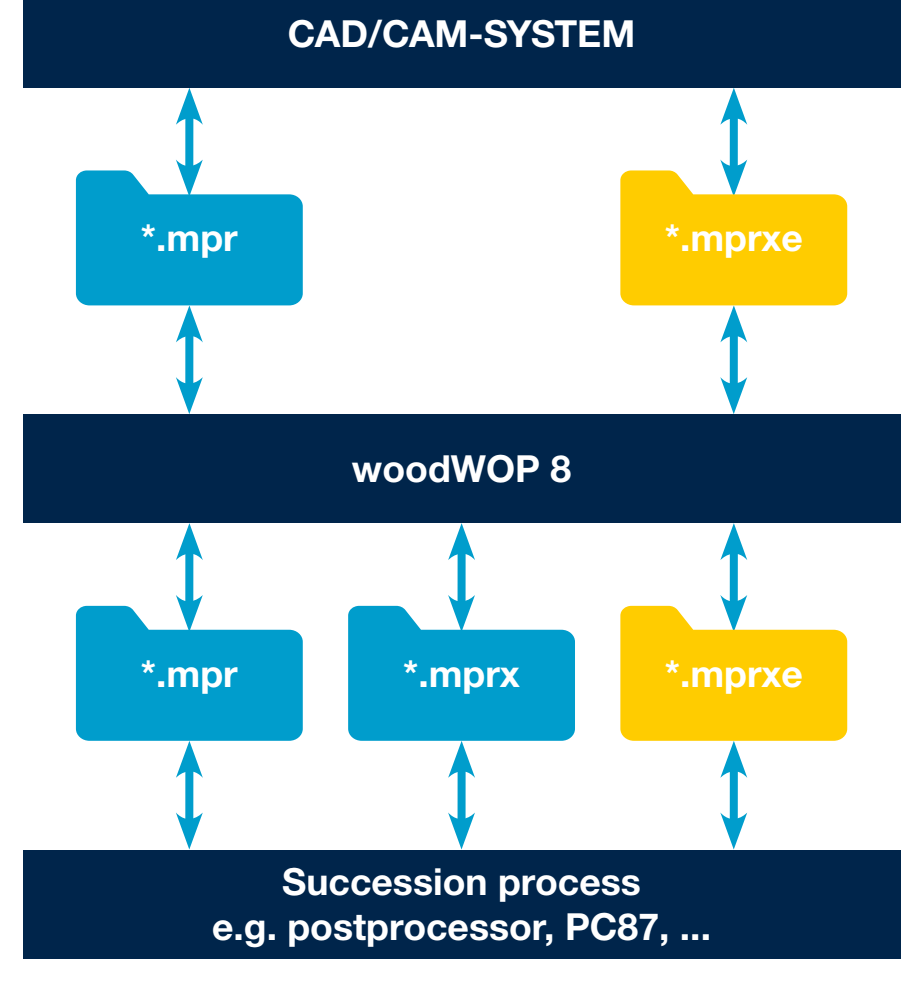

#### New import format MPRXE

The new MPRXE memory format offers new possibilities both internally and externally. The reduced memory size and faster loading/saving make the MPRXE memory format significantly more performant, especially for large and complex programs. External CAD/ CAM systems can use the MPRXE memory format to control the new wizard macro or string variables, for example.

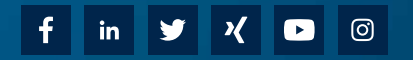

HOMAG Group AG info@homag.com www.homag.com

**YOUR SOLUTION**